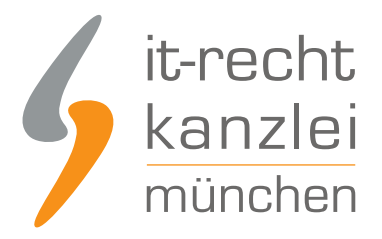

#### von **Dr. Bea Brünen**

# Was tun, wenn der Kunde nicht zahlt?

**Online-Händler stehen immer häufiger vor dem Problem: Der Kunde hat die bestellte Ware bereits erhalten, lässt jedoch mit der Begleichung der noch offenen Rechnung auf sich warten. Dahinter können von Vergesslichkeit des Kunden bis hin zu seiner Zahlungsunfähigkeit viele Gründe stecken. Dabei können gerade kleine Online-Shops säumige oder zahlungsunfähige Kunden nicht so leicht verkraften. Im schlimmsten Fall können Kunden mit schlechter Zahlungsmoral für einen Shop-Betreiber auch das finanzielle Aus bedeuten. Wie Sie Zahlungsmuffeln begegnen können und welche Maßnahmen es gibt, um die Zahlungsausstände eintreiben zu können, erklären wir Ihnen im folgenden Beitrag.**

## 1. Fälligkeit vs. Verzug

Die Bezahlung für die erbrachte Leistung, bspw. für die gelieferte Ware, können Sie in der Regel erst verlangen, wenn Ihre Forderung "fällig" ist. Meist ergibt sich dieser Zeitpunkt aus dem Vertrag. So können Sie mit Ihrem Kunden bspw. die Vorkasse vereinbaren, dann ist die Forderung sofort fällig. Natürlich ist es auch möglich, ein anderes Zahlungsziel zu vereinbaren, wie die Zahlung gegen Rechnung nach Erhalt der Ware oder der Dienstleistung.

Damit Sie als Händler Rechte geltend machen können, nützt Ihnen die Fälligkeit der Forderung allein jedoch herzlich wenig. Ihr Kunde muss sich zudem im sogenannten Verzug befinden. Was darunter zu verstehen ist, ist in § 286 Bürgerliches Gesetzbuch (BGB) geregelt. Dort heißt es in Absatz 1:

"Leistet der Schuldner auf eine Mahnung des Gläubigers nicht, die nach dem Eintritt der Fälligkeit erfolgt, so kommt er durch die Mahnung in Verzug."

Grundsätzlich kommt ein Kunde also erst durch eine Mahnung, die ihn dazu auffordert, die offene und fällige Forderung zu begleichen, in Verzug. Das bloße Übersenden einer Rechnung reicht daher grundsätzlich nicht aus, um den Kunden in Verzug zu setzen.

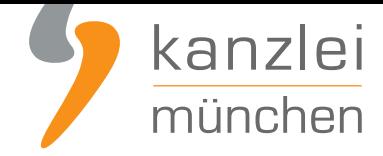

# 2. Wie mahne ich einen säumigen Schuldner erfolgreich ab?

Die Mahnung ist die Aufforderung des Gläubigers an den Schuldner, die geschuldete Leistung zu erbringen. Mit ihr kann der Online-Händler vom säumigen Käufer die Begleichung des offenen Rechnungsbetrags fordern. Doch wie mahnt man überhaupt richtig?

### a. Eine Mahnung, zwei Mahnungen, drei Mahnungen?

Viele Shop-Betreiber glauben fälschlicherweise, dass eine Mahnung allein nicht ausreicht, um den Schuldner in Zahlungsverzug zu versetzen. Tatsächlich löst jedoch bereits die erste Mahnung des Gläubigers, auf die der säumige Kunde noch immer nicht leistet, die Rechtsfolgen des Verzugs aus.

Dennoch hat sich in der kaufmännischen Praxis quasi als "ungeschriebenes Gesetz" eine zwei- bis dreimalige Anmahnung etabliert. Dies hat vor allem betriebsökonomische Gründe: Gerade eine Rechnung, die per E-Mail versendet wurde, kann schnell mal übersehen werden. Um den Kundenstamm und die eigene Reputation nicht zu gefährden, sollte man daher zunächst eine freundliche, aber bestimmte Zahlungserinnerung versenden (Bsp.: "Wahrscheinlich Sind Sie noch nicht dazu kommen...").

Reagiert der Kunde auch auf die Zahlungserinnerung nicht, haben Sie als Online-Händler grundsätzlich zwei Möglichkeiten, die sich in der Praxis durchgesetzt haben:

1. Sie können eine zweite unverbindliche Zahlungserinnerung versenden, die noch nicht den Schuldnerverzug auslöst. Die Rechtsfolgen des Schuldnerverzugs treten dann erst mit dem dritten Schreiben - der Mahnung - ein.

2. Sie können den Kunden bereits mit dem zweiten Schreiben mahnen und dadurch die Folgen des Schuldnerverzugs auslösen.

(Mehr Informationen dazu finden Sie **hier**)

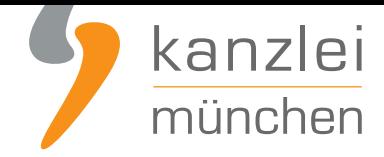

### b. Was muss eine Mahnung beinhalten?

Um den Kunden wirksam abzumahnen, sollte das Mahnschreiben grundsätzlich die Angabe von Datum und Rechnungsnummer sowie eine klare Benennung des Vertragsgegenstands und des Kaufpreises beinhalten.

Damit die Mahnung rechtswirksam ist, müssen Sie den Kunden im Mahnschreiben ausdrücklich dazu auffordern, die offene Forderung zu begleichen. Sie müssen nicht "Mahnung" darüber schreiben. "Ich hätte es gerne, dass Sie..." reicht jedoch nicht. Wichtig ist, dass die Formulierungen in der Mahnung so eindeutig sind, dass der Kunde sofort erkennt, dass und welche Ausstände von ihm eingefordert werden. Sie sollten dem säumigen Kunden für seine Zahlung zudem ein bestimmtes Zahlungsziel setzen. Darunter versteht man die Frist, bis wann der Kunde gezahlt haben sollte. Mögliche Formulierungen sind:

- Wir bitten Sie, die Rechnung zum dd.mm.yy. zu begleichen.
- Wir bitten Sie, den ausstehenden Betrag innerhalb von 14 Kalendertagen zu überweisen.

Um die Zahlung zu beschleunigen, sollten Sie in der Mahnung auch weitere Schritte wie die Übergabe an ein Inkasso-Unternehmen oder den Erlass eines gerichtlichen Mahnbescheids ankündigen (Mehr Informationen zu den inhaltlichen Anforderungen an eine Mahnung siehe **hier**).

Im Streitfall kann das Problem eintreten, dass Sie als Gläubiger beweisen müssen, dass die Mahnung dem Kunden auch wirklich zugegangen ist. Deshalb empfiehlt sich die Mahnung mittels Einschreiben mit Rückschreiben zu versenden.

# 3. Verzug ohne Mahnung

Das Gesetz kennt aber auch Ausnahmen von dem Grundsatz, dass der Kunde erst durch eine Mahnung in Verzug kommt.

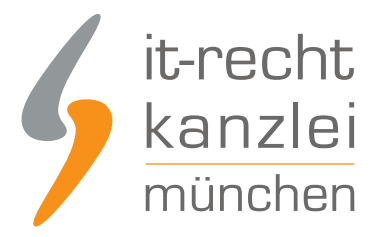

### a. Entbehrlichkeit der Mahnung gemäß § 286 Absatz 2 Nr. 1 BGB

Eine wichtige Ausnahme enthält § 286 Absatz 2 Nr. 1 BGB. Dort heißt es:

"Der Mahnung bedarf es nicht, wenn für die Leistung eine Zeit nach dem Kalender bestimmt ist."

Eine Mahnung ist demnach entbehrlich, wenn schon im Vertrag vereinbart wurde, dass der Kunde die bestellte Ware bis zu einem bestimmten Datum bezahlen muss. Vereinbaren Sie also bspw., dass die offene Forderung bis zum 16.02.2016 beglichen werden muss, befindet sich Ihr Kunde ab diesem Zeitpunkt im Verzug, ohne dass Sie dafür noch etwas unternehmen müssten.

Beispiele: "Der Kunde muss die Rechnung bis zum 11.11.2016 bezahlen", "Der Kunde muss die Rechnung spätestens nach Ablauf der 8. Kalenderwoche zahlen"

Da das bestimmte Datum vertraglich vereinbart sein muss, genügt die Aufnahme einer solchen Formulierung nach Vertragsschluss in die Rechnung nicht, um auf eine Mahnung verzichten zu können.

#### b. Entbehrlichkeit der Mahnung gemäß § 286 Absatz 2 Nr. 2 BGB

Eine weitere praxisrelevante Ausnahme, die dazu führt, dass der Kunde auch ohne vorherige Mahnung in Verzug gerät, ist in § 286 Absatz 2 Nr. 2 BGB geregelt:

"Der Mahnung bedarf es nicht, wenn der Leistung ein Ereignis vorauszugehen hat und eine angemessene Zeit für die Leistung in der Weise bestimmt ist, dass sie sich von dem Ereignis an nach dem Kalender berechnen lässt."

Eine Mahnung ist danach entbehrlich, wenn bereits vor Abgabe der Bestellung feststeht, dass sich die Leistungszeit von einem bestimmten Ereignis an nach dem Kalender berechnen lässt.

Beispiele: "Zahlung drei Wochen nach Zugang der Rechnung", "Zahlung zwei Wochen nach Lieferung"

Auch in diesem Fall genügt die spätere Aufnahme eines Hinweises in die Rechnung nicht, um auf eine Mahnung verzichten zu können. Die Ausnahme muss vielmehr vertraglich vereinbart worden sein.

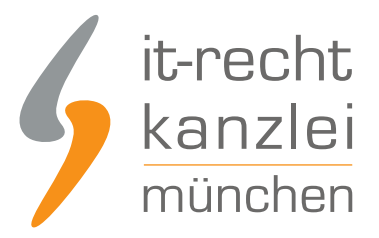

#### c. Weitere Ausnahmen

Eine Mahnung ist zudem entbehrlich, wenn

- der Schuldner die Leistung ernsthaft und endgültig verweigert (§ 286 Absatz 2 Nr. 3 BGB): Hier gelten allerdings strenge Anforderungen, die der Gläubiger beweisen muss.
- aus besonderen Gründen unter Abwägung der beiderseitigen Interessen der sofortige Eintritt des Verzugs gerechtfertigt ist (§ 286 Absatz 2 Nr. 4 BGB): Einschlägig kann diese Ausnahmeregelung bspw. im Fall der Selbstmahnung sein. Eine solche liegt vor, wenn der Kunde die Bezahlung der offenen Rechnung ausdrücklich zu einem bestimmten Termin ankündigt, aber dennoch nicht bezahlt.

#### d. Automatischer Verzug

Statt zu mahnen, können Sie auch die Zeit für sich arbeiten lassen. Handelt es sich bei dem Kunden um einen Geschäftskunden, kommt dieser nämlich automatisch 30 Tage nach Fälligkeit und Zugang einer Rechnung in Verzug, sofern der Gläubiger keine kürzere Frist setzt (§ 286 Absatz 3 BGB).

Wenn sie mit Verbrauchern Geschäfte machen, greift die Verzugsautomatik jedoch nicht ohne weiteres. Sie müssen vielmehr in der Rechnung oder Zahlungsaufstellung ausdrücklich auf den Eintritt dieser Folgen hinweisen. Fehlt es an dem ausdrücklichen Hinweis an den Kunden, können die Rechtsfolgen des § 286 Absatz 3 BGB nicht eintreten. Auch ein Hinweis in den AGB oder der Bestellbestätigung ist nicht ausreichend. Der Hinweis muss zwingend auf der Rechnung bzw. der Zahlungsaufstellung stehen.

Eine mögliche Formulierung dafür lautet:

"Können wir innerhalb von 30 Tagen nach Zugang der Rechnung keinen Zahlungseingang feststellen, kommt der Schuldner automatisch in Verzug."

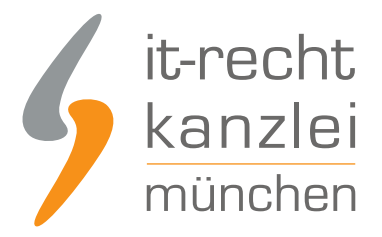

# 4. Welche Kosten bekomme ich bei Säumnis des Kunden erstattet?

Ab dem Zeitpunkt, an dem sich der Kunde im Zahlungsverzug befindet, kann der Gläubiger neben dem Kaufpreis auch die Verzugszinsen sowie Ersatz des sogenannten "Verzugsschadens" verlangen.

#### a. Verzugsschaden

Erstattungsfähig sind entsprechende Kosten im Rahmen des Verzugsschadens jedoch nur, wenn sie dem Verzug des Schuldners direkt zugerechnet werden können. Deshalb sind auch allgemeine Verwaltungskosten für den Computer und das mit der Eintreibung der Forderung beschäftigte Personal nicht erstattungsfähig. Zu beachten ist auch, dass der säumige Kunde erst durch die erste Mahnung in Verzug gesetzt wird. Die Kosten für das erste Mahnschreiben können daher nicht geltend gemacht werden.

Typische Kosten im Sinne des Verzugsschadens sind:

- Porto- und Materialkosten, die nach Eintritt des Verzugs aufgewendet werden
- Kosten für einen nach Eintritt des Verzugs beauftragten Rechtsanwalt
- Kosten für einen gerichtlichen Mahnbescheid
- Kosten für ein nach Eintritt des Verzugs beauftragtes Inkassobüro, soweit die Kosten nicht die durch einen Rechtsanwalt entstehenden Kosten übersteigen

Der Gläubiger darf zudem pauschal keine Gebühren verlangen, die höher sind als der zu erwartende Schaden (§ 309 Nr. 5a BGB). Die Bestimmung pauschaler Mahngebühren in AGB ist daher mit Vorsicht zu genießen. Denn der Gläubiger darf nur Kosten in Rechnung stellen, die auch tatsächlich durch die Mahnung anfallen. Da durch den Schuldnerverzug regelmäßig nur Porto- und Materialkosten verursacht werden, sollte die pauschale Mahngebühr zwei oder drei Euro nicht übersteigen.

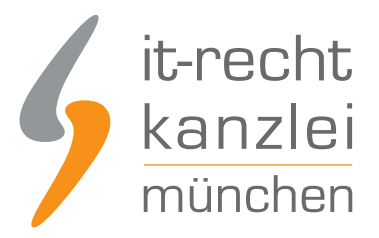

#### b. Verzugszinsen

Dem Gläubiger stehen zudem ab dem Zeitpunkt des Verzuges Verzugszinsen auf die Hauptforderungen zu. Gegenüber Verbrauchern beträgt der Verzugszinssatz zurzeit 4,17 % (= fünf Prozentpunkte über dem Basiszinssatz bei einem Basiszinssatz von derzeit -0,83 % (Stand: 01.01.2016)). Im B2B-Bereich beträgt der Zinssatz für Entgeltforderungen 8,17 % (=neun Prozentpunkte über dem Basiszinssatz).

In folgenden Fällen können jedoch auch höhere Verzugszinsen geltend gemacht werden:

- Im Vertrag wurden für den Fall des Verzugs höhere Verzugszinsen vereinbart
- Der Gläubiger kann beweisen, dass ihm durch die offene Forderung ein Zinsverlust entstanden ist, da er den Forderungsbetrag hätte anlegen können
- Der Gläubiger kann beweisen, dass er aufgrund der offenen Forderung einen Kredit nicht tilgen konnte.

#### c. Mahnpauschale

Nach § 288 Absatz 5 BGB hat ein Shop-Betreiber gegen den säumigen Geschäftskunden (also bei Geschäften im B2B-Bereich) unabhängig vom tatsächlich entstanden Schaden einen Anspruch auf eine Mahnpauschale in Höhe von 40,00 Euro. Diese Pauschale wird aber auf einen unter Umständen weiter gehenden Schadensersatzanspruch, bspw. aufgrund erforderlicher weiterer Rechtsverfolgung durch ein Inkassobüro oder einen Anwalt, angerechnet. Gegenüber Verbrauchern dürfen Sie die 40-Euro-Pauschale nicht in Rechnung stellen.

# 5. Was tun, wenn der Kunde bei Online-Käufen mit Vorkasse nicht zahlt?

Die Zahlungsart der Vorkasse stellt die wohl sicherste Zahlungsart für den Händler dar. Trotzdem kann es passieren, dass der Kunde auch bei Vorkasse nicht leistet. In einer solchen Situation herrscht bei vielen Shop-Betreibern regelmäßig Ratlosigkeit, wie weiter zu verfahren ist. Keine gute Idee ist es, die Bestellung einfach zu stornieren.

Denn der Leistungsanspruch des Kunden auf Lieferung der bestellten Ware besteht grundsätzlich weiter, auch wenn der Kunde sich im Zahlungsverzug befindet. Der Kunde hat mit Ihnen nämlich einen verbindlichen Vertrag abgeschlossen. Sie können in dieser Situation allerdings die Einrede des nicht erfüllten Vertrags geltend machen und die Ware so lange einbehalten, bis der Kunde die offene Forderung begleicht.

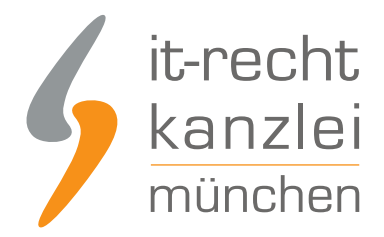

Dabei sollten Sie jedoch im Auge behalten, dass dem Kunden, sofern Sie Ihre Ware online oder in Katalogen anbieten, ein gesetzliches 14-tägiges Widerrufsrecht zusteht. Der Kunde kann seine Bestellung während dieser Zeit also jederzeit widerrufen und ist dann nicht mehr an einen Vertrag gebunden.

# 6. Rücktritt vom Vertrag

Zahlt der Kunde nicht, hat der Händler unter bestimmten Voraussetzungen auch die Möglichkeit vom Vertrag zurücktreten. Das Rücktrittsrecht ist unabhängig davon, ob der Kunde die Bestellung auf Rechnung oder gegen Vorkasse vorgenommen hat. Der Rücktritt hat zur Folge, dass der Kaufvertrag rückabgewickelt wird. Das bedeutet, dass das Vertragsverhältnis zwischen den Parteien so behandelt wird, als ob es nie zustande gekommen wäre. Der Verkäufer muss die Ware nicht mehr liefern und der Käufer kann die Lieferung nicht mehr fordern.

Um das Rücktrittsrecht auszuüben, muss der Shop-Betreiber dem Kunden zunächst eine angemessene Frist zur Zahlung setzen. Erst wenn diese Frist verstrichen ist, kann der Shop-Betreiber vom Vertrag zurücktreten. Da das Rücktrittsrecht ein sogenanntes Gestaltungsrecht ist, muss es zudem durch Erklärung gegenüber dem Vertragspartner, bspw. per E-Mail, ausgeübt werden.

# 7. Fazit:

Der Mythos der notwendigen drei Mahnungen hält sich wacker, ist aber falsch. Ein Kunde kann bereits durch die erste Mahnung in Schuldnerverzug gesetzt werden. Bei der Geltendmachung von Verzugsschäden ist insbesondere bei pauschalen Mahngebühren Vorsicht geboten. Diese werden in AGB häufig zu hoch angesetzt.

Autor: **Dr. Bea Brünen** (freie jur. Mitarbeiterin der IT-Recht Kanzlei)